## Informatique théorique : relations (suite) Relations  $n$ -aires

## Définitions

1. On peut généraliser la notion de relation afin de définir des relations entre un nombre quelconque d'objets :

Une relation *n*-aire R entre les ensembles  $X_1, X_2, \ldots, X_n$  est un sousensemble de  $X_1 \times X_2 \ldots X_n$ , c'est-à-dire  $R \subseteq X_1 \times X_2 \ldots X_n$ .

$$
rel(X_1 \times X_2 \ldots X_n) = {}_{def} \mathcal{P}(X_1 \times X_2 \ldots X_n)
$$

Une telle relation correspond à une table dans une base de données avec n champs de types respectifs  $X_1, X_2, \ldots, X_n$ . Les champs sont donnés dans un ordre quelconque. Chaque champ, appelé attribut, doit être nommé :  $nom_1, nom_2, \ldots, nom_n$ . On notera alors la relation  $R(nom_1, nom_2, \ldots, nom_n)$ . Pour tout  $i \in 1..n$ , l'ensemble  $X_i$  est le domaine de l'attribut  $nom_i$ . On définit les opérations suivantes :

- $-$  *Sélection* (ou restriction) :
- $\sigma_P(R) = \{(x_1, x_2, \ldots, x_n) \in R \mid \text{ le predict } P(x_1, x_2, \ldots, x_n) \text{ est vrai } \}$  $-$  *Projection* : on ne considère que les attributs de certains champs, par exemple pour les deux champs  $\mathit{nom}_i$  et  $\mathit{nom}_j,$

 $\pi_{nom_i, nom_j}(R) = \{(x_i, x_j) \mid \text{ il existe un } n\text{-uplet } (x_1, \ldots, x_i, \ldots, x_j, \ldots, x_n)\}$ dans  $R$ }

 $-$  Jointure : Si R et S sont deux relations ayant un attribut commun de type A,

 $R \bowtie S = \{(x_1, x_2, \ldots, x_n, a, y_1, y_2, \ldots, y_m) \mid a : A, (x_1, x_2, \ldots, x_n, a) \in$ R et  $(a, y_1, y_2, \ldots, y_m) \in S$ 

## 1 Exercices

Une société de distributions de produits utilise une base de données avec les relations suivantes :

- $-$  Fournisseur(RefFourn, Nom, Ville), qui contient le numéro du fournisseur, son nom, son adresse et la ville d'installation.
- $-$  Produit(RefProd, Designation, Prix, Poids, Rabais), qui contient le numéro du produit, sa désignation, son prix, son poids et sa couleur.
- $-$  Commande(NoComm, RefFourn, RefProd, Quantite) qui recensent le numéro de la commande, le numéro du fournisseur (à qui elle est passée), le numéro du produit commandé et la quantité commandé.

Voici les tables de ces relations :

| RefFourn | Nom       | Ville       |
|----------|-----------|-------------|
| f1       | Deluxe    | <b>Nice</b> |
| f2       | Gardena   | Paris       |
| f3       | Proline   | Paris       |
| f4       | Boulanger | Lyon        |

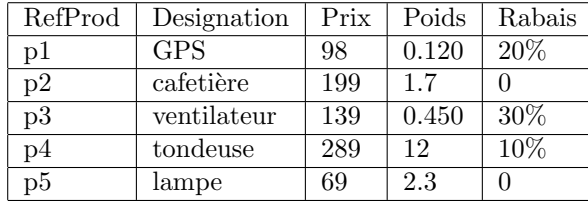

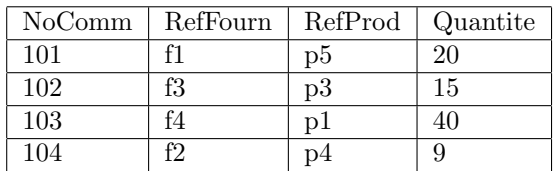

Donnez tous les éléments des relations suivantes :

- 1.  $R_1 = Product \bowtie Comment$
- 2.  $R_2 = \sigma_{Rabais \geq 20\%}(R_1)$
- 3.  $R_3 = \pi_{Priv,Quantite}(R_2)$

Utilisez les opérations sur les relations afin d'obtenir

- 1. La désignation des produits pesant plus de 5 Kilos.
- 2. Les noms des fournisseurs auprès desquels la société a eu des commandes.
- 3. Les références des fournisseurs auxquels on a commandé au moins 20 produits de prix supérieur à 80 euros.